## **FIO\_Copy**

## Funkcia %FIO\_Copy

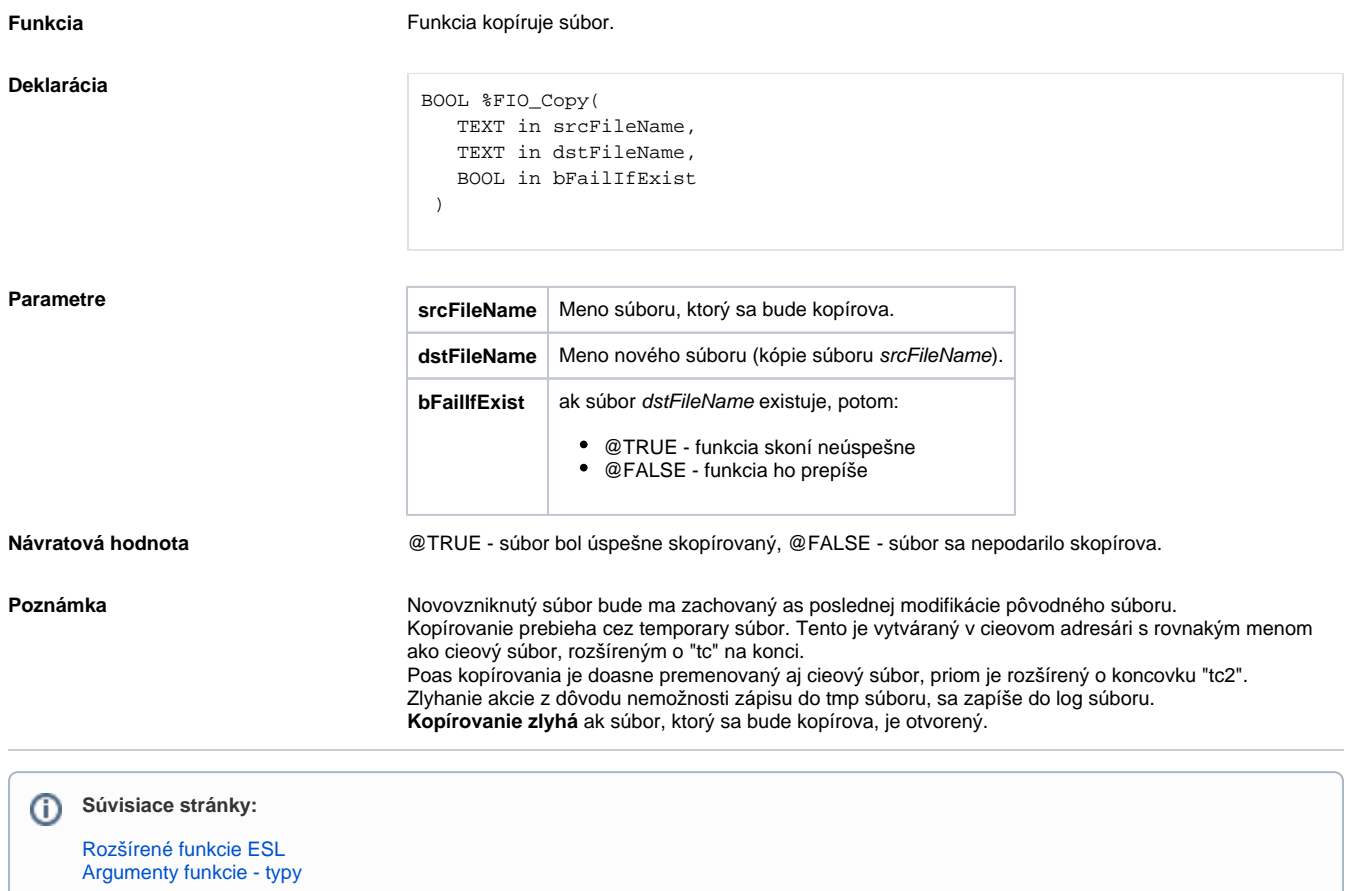